## **FlukeView Forms programvara och kabel**

Med programvaran FlukeView® Forms kan du använda loggningsfunktionerna hos handtestutrustning för att lösa besvärliga problem. Du kan hämta avläsningarna från mätare till FlukeView® Forms för att upptäcka trender.

## **Typical Logging Application**

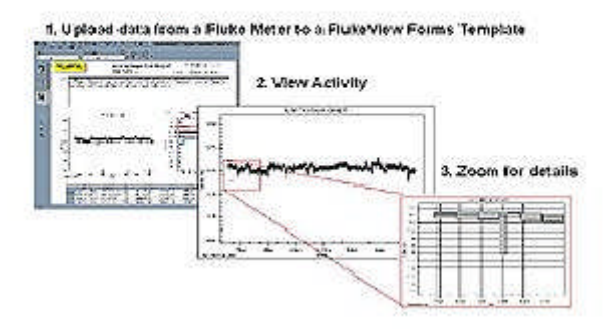

Du kan omedelbart granska och jämföra data från upp till sex olika mätare† på samma dokument vilket ger analyskapacitet som en enda mätare inte kan åstadkomma.

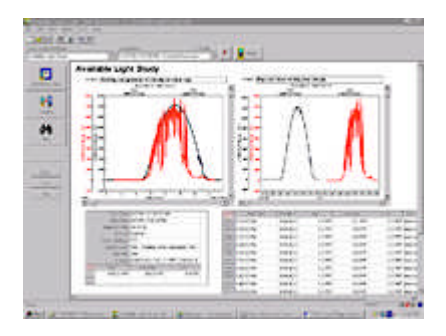

FlukeView® Forms levereras med en mängd standardformulär för analys och rapport som hjälper dig att visa data i tabeller, grafer eller diagram. Du kan göra anteckningar i formulären för att uppmärksamma en speciell händelse.

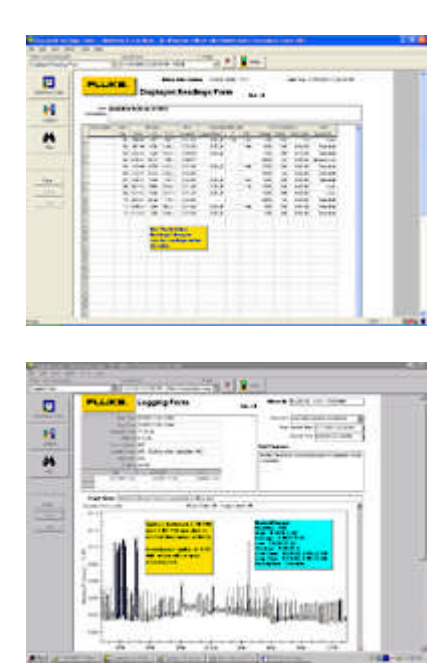

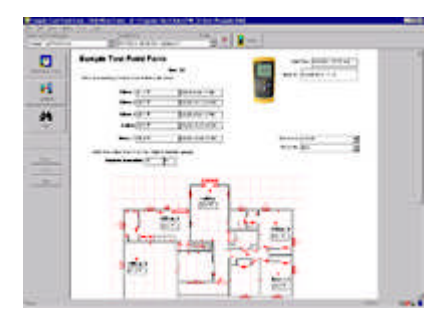

Du kan även använda FlukeView® Forms Designer† till att anpassa dina rapporter eller lägga till din företagslogotyp.

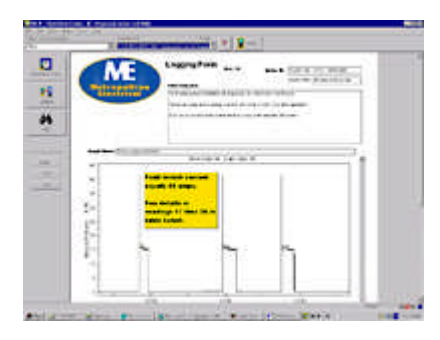

FlukeView® Forms kommunicerar snabbt och enkelt med verktygen via ett infrarött, seriellt gränssnitt. Programmet känner automatiskt igen din mätare och överför informationen utan någon konfiguration.

Lagra eller dela data med medarbetare eller kunder – skriv ut formulär, exportera till andra program eller låt medarbetare och kunder hämta FlukeView® Demo/Reader kostnadsfritt för att visa och interagera med dina insamlade data.

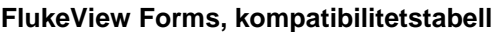

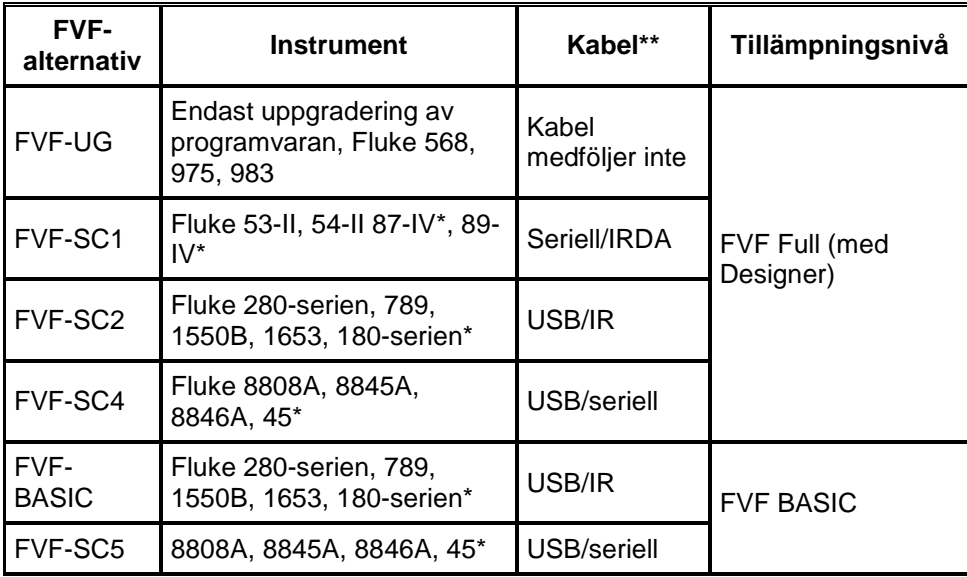

Gamla

\*\* USB-kablar kan inte användas med Microsoft Windows NT 4.0

## **Använda FlukeView® Forms med multimetrar, termometrar†, MegOhmmätare och ProcessMeterTM-verktyg**

Med Fluke 189, 1550B, 89-serien-IV och 53/54-serien-II kan du mäta och lagra hundratals mätvärden i mätarens interna minne och sedan överföra informationen till FlukeView® Forms. För mätare som inte har internt minne, till exempel Fluk

FlukeView® Forms loggar också händelser för att underlätta analys av data. Den här unika dataregistreringsmetoden ger mer detaljerade avläsningar när insignalen ändras på ett betydande sätt. Graden av signaländring som triggar en hände

## **Använda FlukeView® Forms med Fluke 1653 installationsprovare†**

I installationsprovaren Fluke 1653 kan du lagra upp till 500 testresultat. Mätdata som lagras för varje mätning består av testfunktionen, testvillkor som användaren bestämt och unika referenser. Resultaten kan du sedan överföra för att upprätta profession

† Stöds inte i FlukeView Forms Basic